## **Annexe 16 : Structure générale des hyper-magiques d'ordre 10**

a1  
\na2  
\na10  
\n
$$
-a1 - a10 - a2 + \frac{2S}{5}
$$
  
\na19  
\na28  
\n $-a1 - a10 - a2 + \frac{2S}{5}$   
\n $-a1 - a10 - a19 - a2 - a28 - a3 - a4 - a5 + \frac{9S}{10}$   
\n $2a1 + a10 + a19 + 2a2 + a28 + a3 + a4 + a5 - \frac{9S}{10}$   
\n $-2a1 - 3a2 - 2a3 - 2a4 - 2a5 + \frac{6S}{5}$   
\n $a10 - 2a2 - 2a3 - 2a4 - 2a5 + \frac{4S}{5}$   
\n $a19 + 2a2 + 2a3 + 2a4 + 2a5 - \frac{4S}{5}$   
\n $-2a2 + a28 - 2a3 - 2a4 - 2a5 + \frac{4S}{5}$   
\n $-2a2 + a28 - 2a3 - 2a4 - 2a5 + \frac{4S}{5}$   
\n $-a1 - a10 - a19 + a2 - a28 + a3 + a4 + a5 + \frac{S}{10}$   
\n $a10 + a19 - 2a2 + a28 - a3 - a4 - a5 + \frac{3S}{10}$ 

Colonne 1 Colonne 2

$$
a3 \t a4
$$
  
\n
$$
a1 + a10 - a3
$$
\n
$$
-a1 + a19 + a3
$$
\n
$$
a1 + a28 - a3
$$
\n
$$
-2a1 - a10 - a19 - a2 - a28 - a4 - a5 + \frac{95}{10}
$$
\n
$$
2a1 + 2a2 + a3 + 2a4 + 2a5 - \frac{45}{5}
$$
\n
$$
-a1 + a10 - 2a2 - a3 - 2a4 - 2a5 + \frac{45}{5}
$$
\n
$$
a1 - a10 + 2a2 + 2a3 + 3a4 + 2a5 - \frac{45}{5}
$$
\n
$$
a1 - a10 + 2a2 + 2a3 + 3a4 + 2a5 - \frac{45}{5}
$$
\n
$$
a1 - a10 + 2a2 + 2a3 + 3a4 + 2a5 - \frac{45}{5}
$$
\n
$$
a1 - a10 - 2a2 - 2a3 - 3a4 - 2a5 + \frac{65}{5}
$$
\n
$$
-a1 - a19 - 2a2 - 2a3 - 3a4 - 2a5 + \frac{65}{5}
$$
\n
$$
-a1 - a19 - 2a2 - 2a3 - 3a4 - 2a5 + \frac{65}{5}
$$
\n
$$
-a1 - a19 - 2a2 - 2a3 - 3a4 - 2a5 + \frac{65}{5}
$$
\n
$$
-a10 - a19 + a2 - a28 + a4 + a5 + \frac{5}{10}
$$
\n
$$
a10 + a19 - a2 + a28 - a3 - 2a4 - a5 + \frac{35}{10}
$$

Colonne 3 Colonne 4

$$
a5 \t a1 + a10 - a5
$$
\n
$$
a1 + a10 - a5
$$
\n
$$
-a1 + a19 + a5
$$
\n
$$
a1 + a28 - a5
$$
\n
$$
-a10 - a19 - a2 - a28 - a3 - a4 + \frac{95}{10}
$$
\n
$$
a1 + a10 - 2a2 - 2a3 - 2a4 - 2a5 + \frac{5}{5}
$$
\n
$$
a1 + 2a2 + 2a3 + 2a4 + a5 - \frac{45}{5}
$$
\n
$$
a1 + a10 - 2a2 - 2a3 - 2a4 - a5 + \frac{45}{5}
$$
\n
$$
a1 + a19 + 2a2 + 2a3 + 2a4 + a5 - \frac{45}{5}
$$
\n
$$
a1 + a19 + 2a2 + 2a3 + 2a4 + a5 - \frac{45}{5}
$$
\n
$$
a1 - 2a2 + a28 - 2a3 - 2a4 - a5 + \frac{45}{5}
$$
\n
$$
a1 - 2a2 + a28 - 2a3 - 2a4 - a5 + \frac{45}{5}
$$
\n
$$
a1 - 2a2 + a28 - 2a3 - 2a4 - a5 + \frac{45}{5}
$$
\n
$$
a1 + a10 + a19 + a2 + a28 + a3 + a4 + a5 - \frac{75}{10}
$$

Colonne 5 Colonne 6

$$
2a1 + 3a2 + 2a3 + 2a4 + 2a5 - 5
$$
  
\n
$$
-a1 + a10 - 3a2 - 2a3 - 2a4 - 2a5 + 5
$$
  
\n
$$
a1 + a19 + 3a2 + 2a3 + 2a4 + 2a5 - 5
$$
  
\n
$$
-a1 - 3a2 + a28 - 2a3 - 2a4 - 2a5 + 5
$$
  
\n
$$
-a10 - a19 + 2a2 - a28 + a3 + a4 + a5 - \frac{5}{10}
$$
  
\n
$$
\frac{1}{5}(-5a2 + 5)
$$
  
\n
$$
a1 + a10 + a2 - \frac{5}{5}
$$
  
\n
$$
-a1 - a10 + a19 - a2 + a28 - a4 - a5 + \frac{5}{10}
$$
  
\n
$$
\frac{1}{5}(-5a2 + 5)
$$
  
\n
$$
a1 + a10 + a2 - \frac{5}{5}
$$
  
\n
$$
a1 - a10 + a19 - a2 + a28 - a4 - a5 + \frac{5}{10}
$$
  
\n
$$
a1 - a10 + a3 + \frac{5}{5}
$$
  
\n
$$
-a1 - a10 + a3 + \frac{5}{5}
$$
  
\n
$$
a1 - a19 - a3 + \frac{5}{5}
$$
  
\n
$$
a1 - a19 - a3 + \frac{5}{5}
$$
  
\n
$$
-a1 - a28 + a3 + \frac{5}{5}
$$
  
\n
$$
-2a1 - a10 - a19 - 2a2 - a28 - a3 - a4 - a5 + \frac{115}{10}
$$
  
\n
$$
2a1 + a10 + a19 + a2 + a28 + a4 + a5 - \frac{75}{10}
$$

Colonne 7 Colonne 8

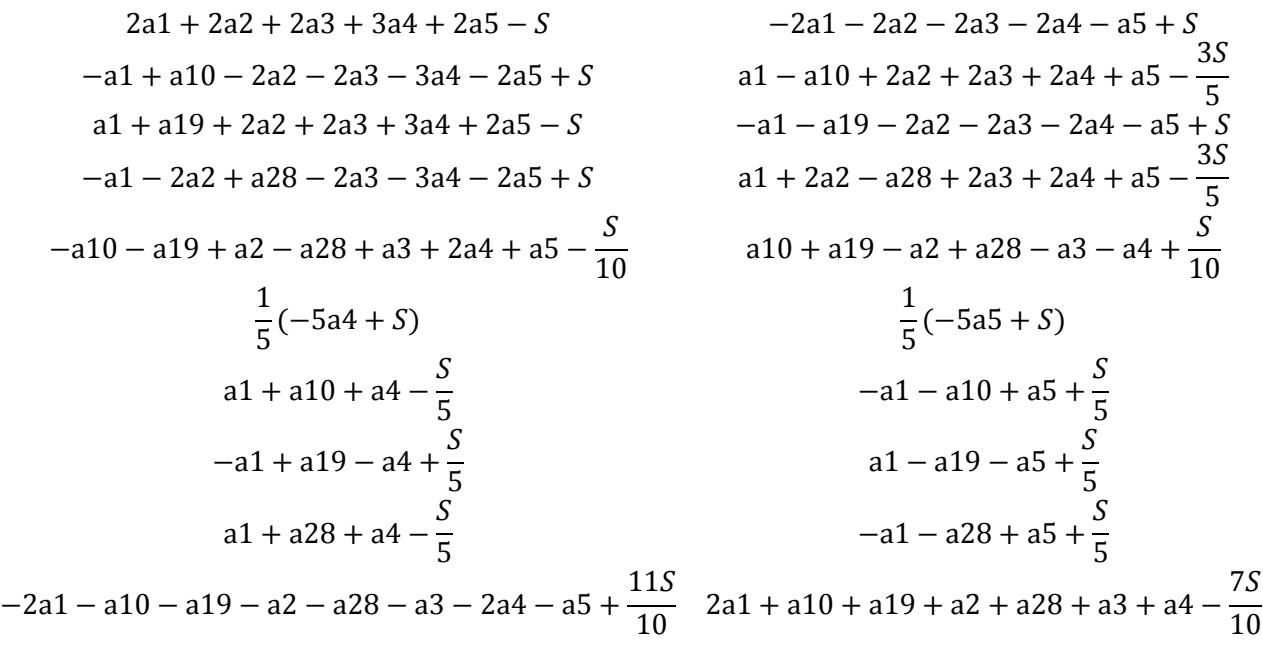

Colonne 9 Colonne 10

Les dix colonnes sont numérotées de gauche à droite.

Les variables libres de cette structure sont : a1, a2, a3, a4, a5, a10, a19, a28 et S.

Afin d'obtenir un hyper-magique formé exclusivement d'entiers, il faudra attribuer une valeur entière à chacune des huit variables différentes de S et, que S soit un entier multiple de 10.

Voici notre troisième hyper-magique presque normal d'ordre 10. Sa somme magique est S = 2080. Les deux premiers étaient de sommes 10 440 et 2 740. Ils ne sont pas illustrés ici.

Nous avons S/5 = 416, 2S/5 = 832 pour l'hyper-magique et 9S/10 = 1872 pour l'équerre. Le plus petit entier est 1 et le plus grand, 415.

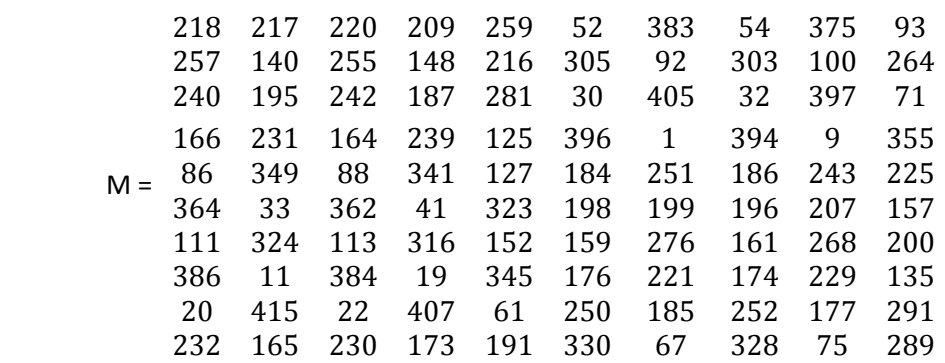

Pour reproduire le carré M, vous avez besoin de connaitre neuf de ses nombres seulement. Quels sont-ils?

Nous allons tenter de trouver un autre hyper-magique d'ordre 10 avec une plus petite somme.

Voir les problèmes 25 et 26 de 7.4.